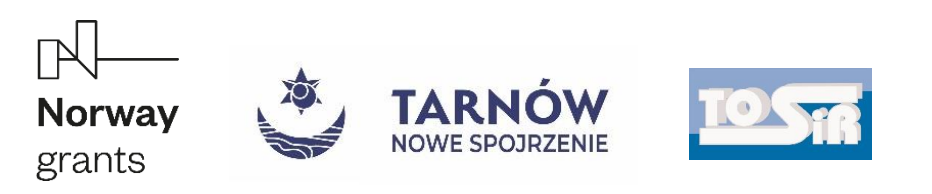

MIĘDZYSZKOLNY KLUB SPORTOWY "PAŁAC MŁODZIEŻY" TARNÓW 33-100 Tarnów, ul. Piłsudskiego 24 NIP 873 28 30 188, tel. 512 231 196

*Tarnów 25.01.2023*

# *Dyrektorzy Szkół Ponadpodstawowych Tarnowa*

*Tarnowski Ośrodek Sportu i Rekreacji podaje wyniki zawodów, rozgrywanych w ramach Tarnowskiego Systemu Współzawodnictwa Sportowego Dzieci i Młodzieży, realizowanych w ramach Projektu "Tarnów - Nowe Spojrzenie", finansowanych ze środków Norweskiego Mechanizmu Finansowego w ramach programu Rozwój Lokalny na lata 2014-2021 oraz ze środków Budżetu Państwa.*

*Realizatorem rozgrywek jest MKS Pałac Młodzieży Tarnów.*

# *MISTRZOSTWA TARNOWA W KOSZYKÓWCE – LICEALIADA*

# *KOSZYKÓWKA DZIEWCZĄT*

*hala widowiskowo - sportowa Pałacu Młodzieży w Tarnowie, ul. Gumniska 28*

# *TURNIEJE ELIMINACYJNE*

# *16.01.2023 /poniedziałek/*

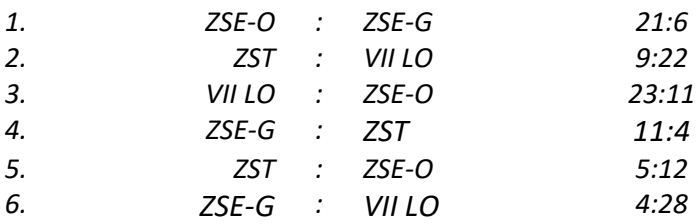

# *17.01.2023 /wtorek/*

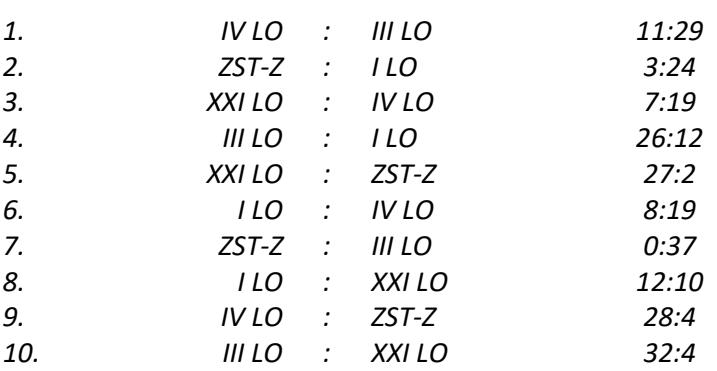

#### *Łącznie w zawodach eliminacyjnych startowało 89 zawodniczek.*

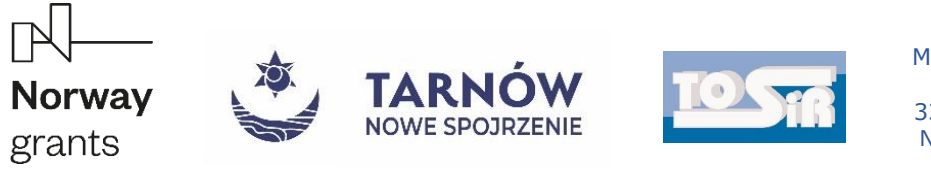

#### *TURNIEJ FINAŁOWY*

#### *25.01.2023 /środa/*

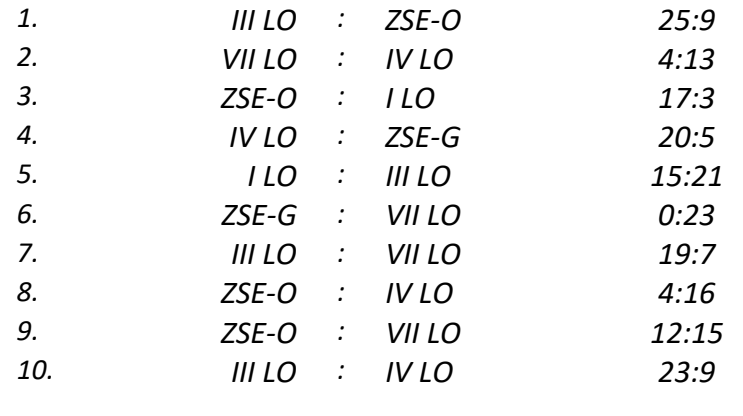

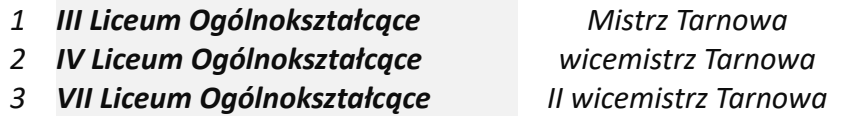

*Łącznie w zawodach finałowych startowało 58 zawodniczek.*

MIĘDZYSZKOLNY ĶLUB SPORTOWY PAŁAC MŁODZIEŻY w TARNOWIE 33-100 Tarnów, ul. J. Piłsudskiego 24<br>tel. 14 621 15 41<br>NIP 873 28 30 188 REGON 851791132

**PREZESZ** Mariusz Siedlik

Projekt "Tarnów - Nowe Spojrzenie" współfinansowany ze środków Norweskiego Mechanizmu Finansowego w ramach Programu Rozwój Lokalny na lata 2014-2021

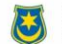